# elemapprox user manual

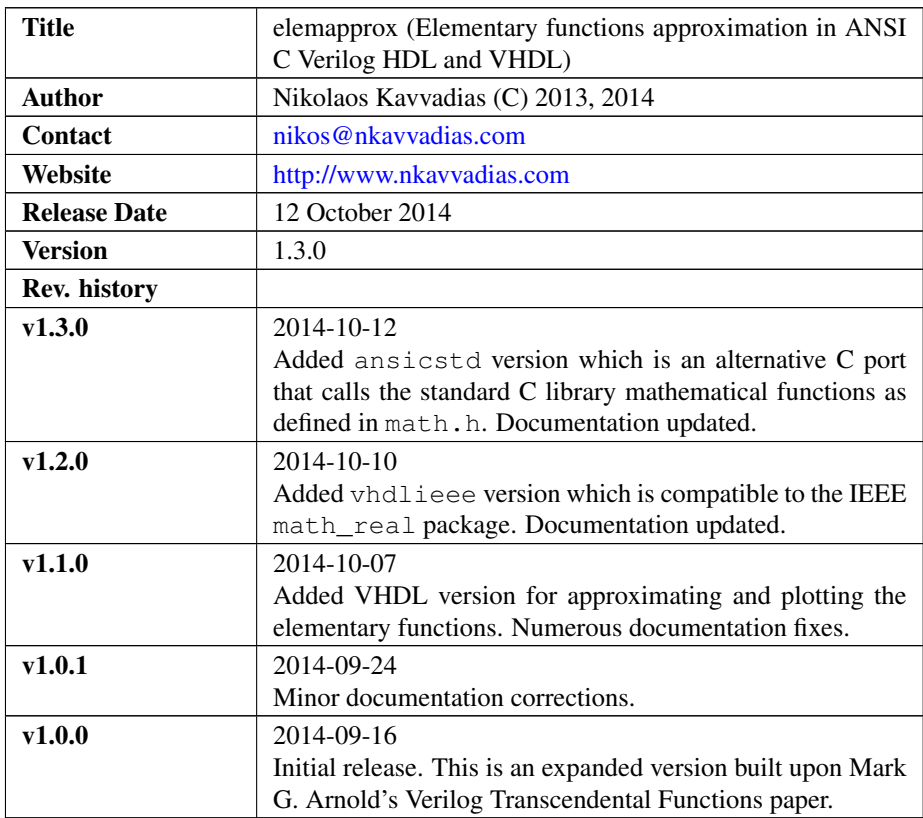

## 1. Introduction

elemapprox is an ANSI C code, Verilog HDL and VHDL collection of modules (Verilog HDL) and packages (VHDL) that provide the capability of evaluating and plotting transcendental functions by evaluating them in single precision. The original work supports ASCII plotting of a subset of the functions; this version provides a more complete list of functions in addition to bitmap plotting for the transcendental functions as PBM (monochrome) image files.

elemapprox has been conceived as an extension to Prof. Mark G. Arnold's work as puhlished in HDLCON 2001. Most functions have been prefixed with the letter  $k$  in order to avoid function name clashes in both ANSI C and Verilog HDL implementations. Currently, the plain VHDL version uses unprefixed names (e.g. acos instead of kacos). An alternative VHDL version named vhdlieee is compatible to the IEEE.math\_real package and features prefixed names.

The transcendental functions supported include most elementary functions (hence the name elemapprox) and the list is as follows:

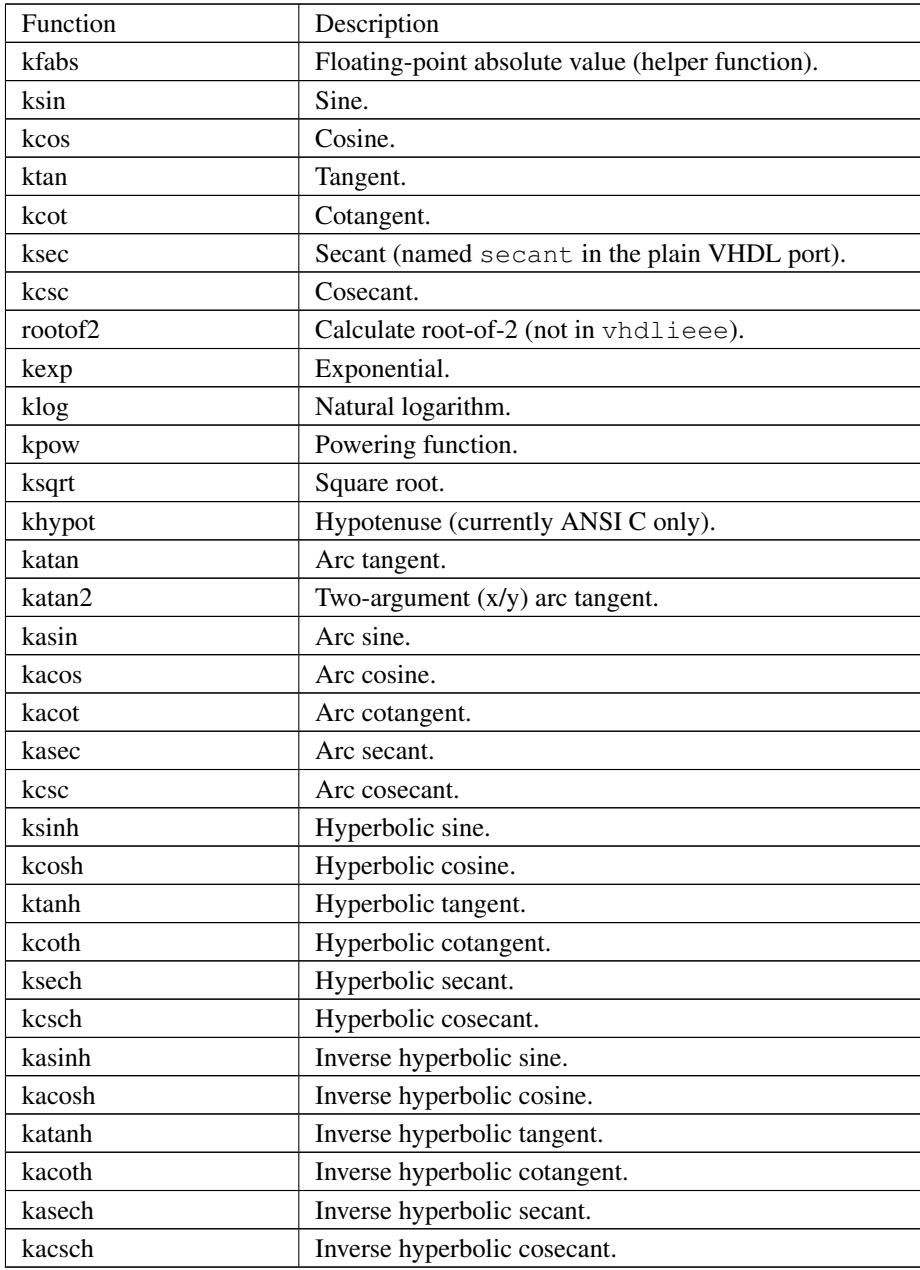

The reference paper and the corresponding presentation are available from the web at the following links:

∙ [http://www.cse.lehigh.edu/~caar/marnold/papers/sanjose\\_hdlcon.doc](http://www.cse.lehigh.edu/~caar/marnold/papers/sanjose_hdlcon.doc)

∙ <http://www.cse.lehigh.edu/~caar/marnold/presentations/freeddy.ppt>

# 2. File listing

The elemapprox C code implementation and Verilog HDL modules include the following files:

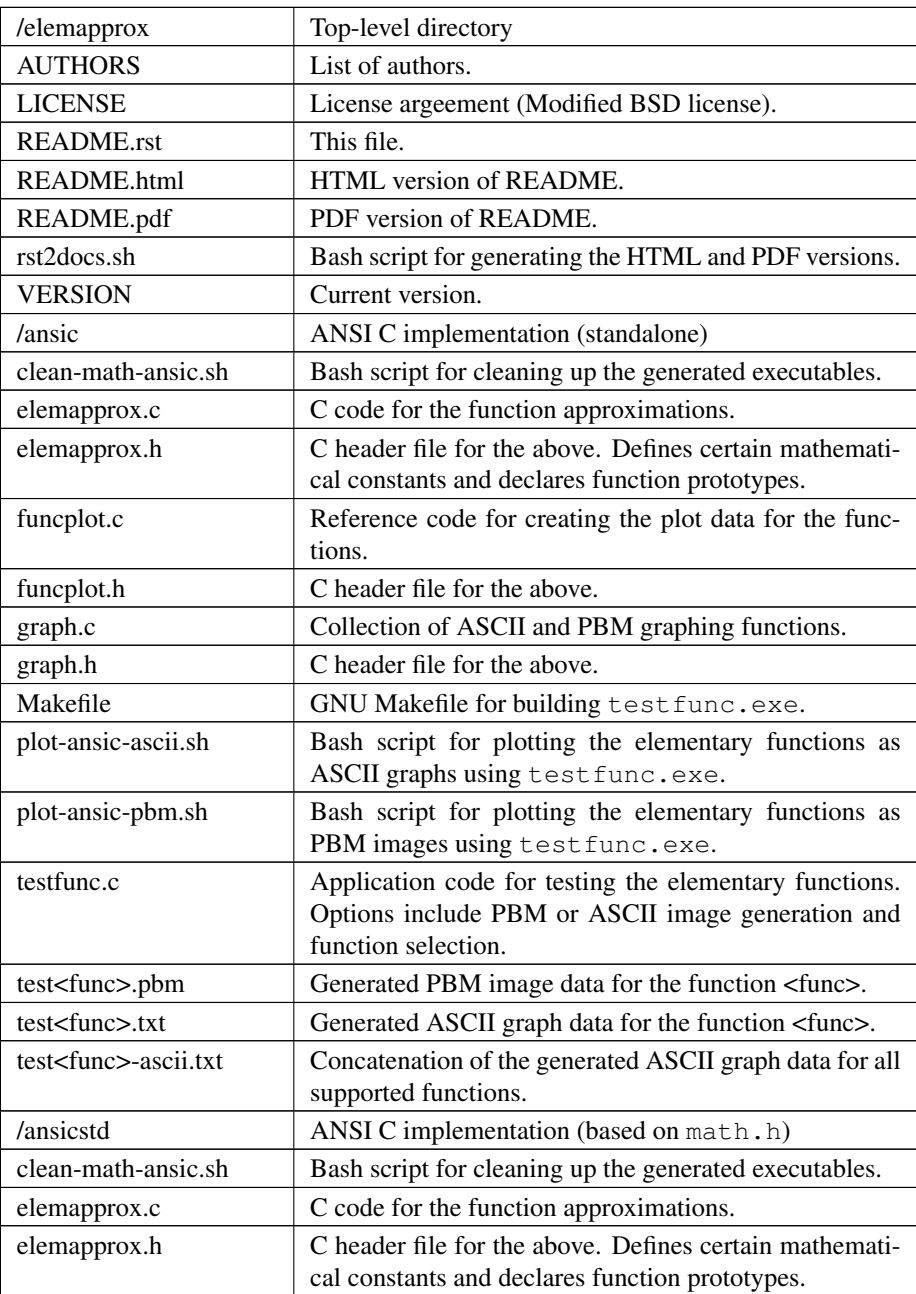

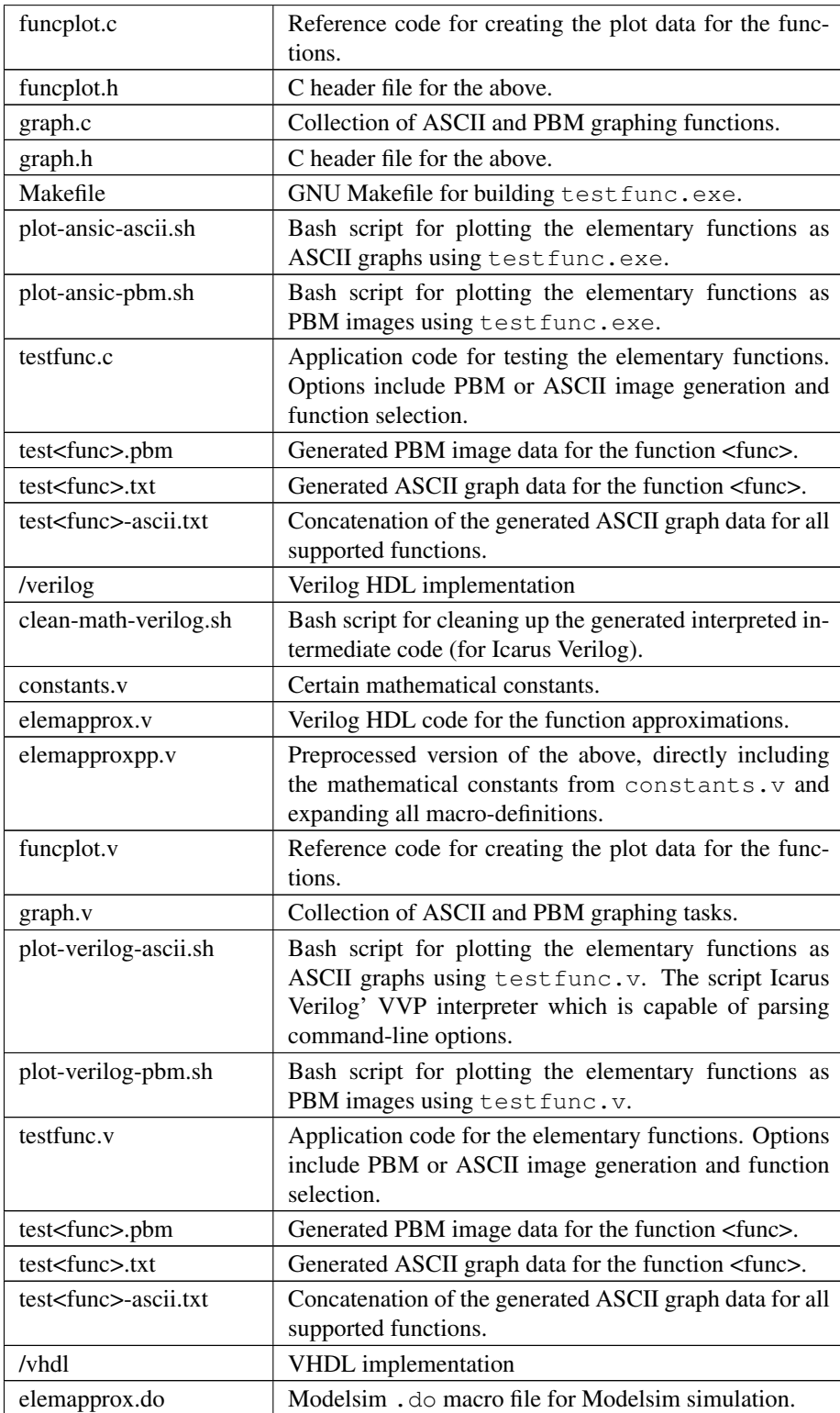

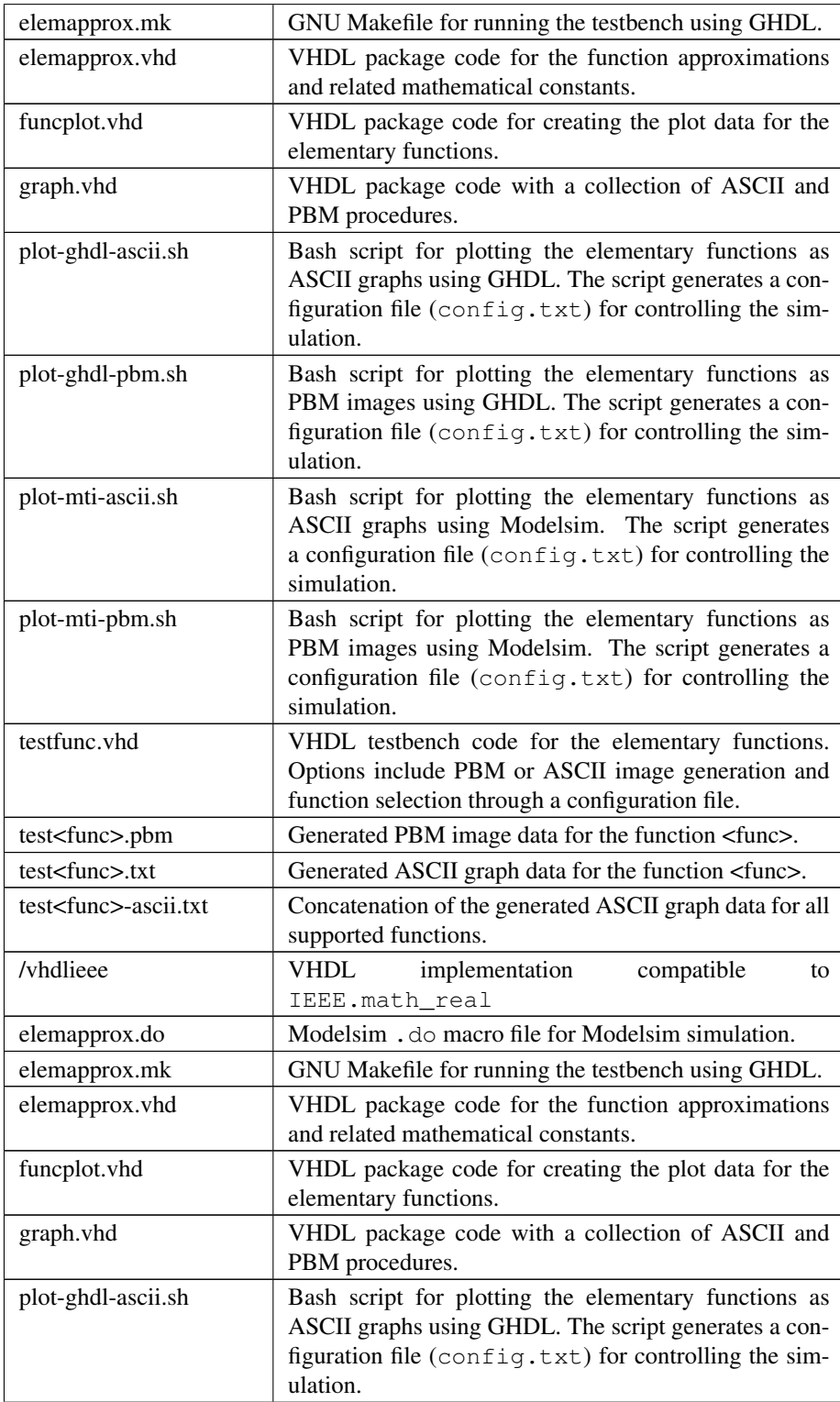

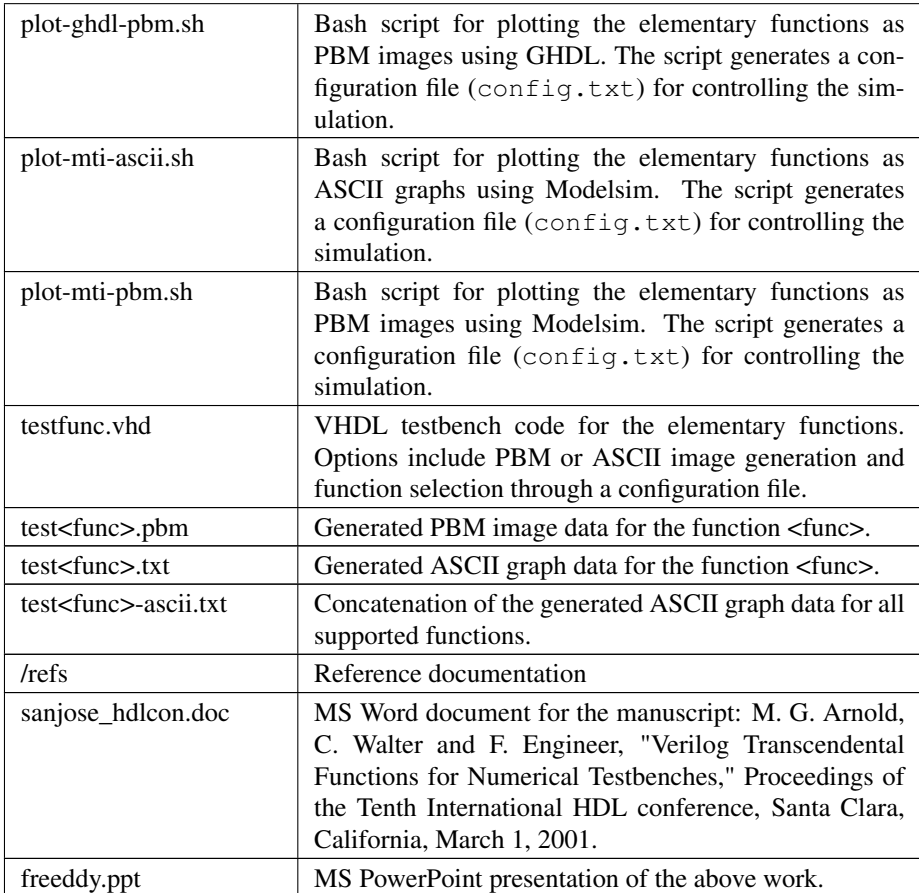

# 3. Usage

Both the ANSI C and Verilog HDL versions can be used for generating graph data and depicting any of the supported transcendental functions via two similar scripts.

### 3.1 ANSI C

- 1. Run the following shell script from a Unix/Linux/Cygwin command line in order to generate an ASCII graph for each function.
- \$ cd ansic

or

\$ cd ansicstd

followed by

\$ ./plot-ansic-ascii.sh

All generated data are also concatenated to testfunc-ascii.txt.

2. Run the following shell script from a Unix/Linux/Cygwin command line in order to generate a PBM image for each function.

```
$ ./plot-ansic-pbm.sh
```
All generated data are saved in the form of PBM (monochrome bitmap) image files. Such files can be visualized using e.g. the public domain Imagine viewer: <http://www.nyam.pe.kr/>

#### 3.2 Verilog HDL

1. Run the following shell script from a Unix/Linux/Cygwin command line in order to generate an ASCII graph for each function.

```
$ cd verilog
```
\$ ./plot-verilog-ascii.sh

All generated data are also concatenated to testfunc-ascii.txt.

- 2. Run the following shell script from a Unix/Linux/Cygwin command line in order to generate a PBM image for each function.
- \$ ./plot-verilog-pbm.sh

All generated data are saved in the form of PBM (monochrome bitmap) image files.

#### 3.3 VHDL

The VHDL version of elemapprox supports both GHDL [\(http://ghdl.free.fr\)](http://ghdl.free.fr) and Mentor Modelsim [\(http://www.model.com\)](http://www.model.com).

#### 3.3.1 GHDL

- 1. Run the following shell script from a Unix/Linux/Cygwin command line in order to generate an ASCII graph for each function.
- \$ cd vhdl

or

\$ cd vhdlieee

followed by

\$ ./plot-ghdl-ascii.sh

All generated data are also concatenated to testfunc-ascii.txt.

- 2. Run the following shell script from a Unix/Linux/Cygwin command line in order to generate a PBM image for each function.
- \$ ./plot-ghdl-pbm.sh

All generated data are saved in the form of PBM (monochrome bitmap) image files.

#### 3.3.2 Modelsim

- 1. Run the following shell script from a Unix/Linux/Cygwin command line in order to generate an ASCII graph for each function.
- \$ cd vhdl

or

\$ cd vhdlieee

followed by

\$ ./plot-mti-ascii.sh

All generated data are also concatenated to testfunc-ascii.txt.

- 2. Run the following shell script from a Unix/Linux/Cygwin command line in order to generate a PBM image for each function.
- \$ ./plot-mti-pbm.sh

All generated data are saved in the form of PBM (monochrome bitmap) image files.

## 4. Synthesis

The implementation code (either ANSI C, Verilog HDL or VHDL) for the transcendental functions has not been tested for high-level or RTL synthesis.

## 5. Prerequisites

- ∙ Standard UNIX-based tools (tested with gcc-4.6.2 on MinGW/x86) [optional if you use Modelsim].
	- make
	- bash (shell)

For this reason, MinGW [\(http://www.mingw.org\)](http://www.mingw.org) or Cygwin [\(http://sources.redha](http://sources.redhat.com/cygwin)t. [com/cygwin\)](http://sources.redhat.com/cygwin) are suggested, since POSIX emulation environments of sufficient completeness.

∙ Icarus Verilog simulator [\(http://iverilog.icarus.com/\)](http://iverilog.icarus.com/). The Windows version can be downloaded from: <http://bleyer.org/icarus/>

- ∙ GHDL simulator [\(http://ghdl.free.fr\)](http://ghdl.free.fr) for VHDL. Both Windows and Linux versions can be downloaded from this site. Updated GHDL releases are available (again for multiple OSes) from: <http://sourceforge.net/projects/ghdl-updates/>
- ∙ Alternatively, a commercial simulator like Mentor Modelsim [\(http://www.model.](http://www.model.com) [com\)](http://www.model.com) can be used (however this has only been tested for the VHDL version of elemapprox).